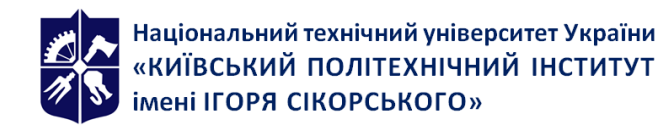

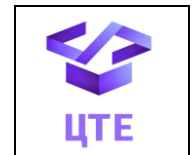

# **Геометричне моделювання та комп'ютерна графіка. Частина 1. Геометричне моделювання складних об'єктів**

# **Робоча програма навчальної дисципліни (Силабус)**

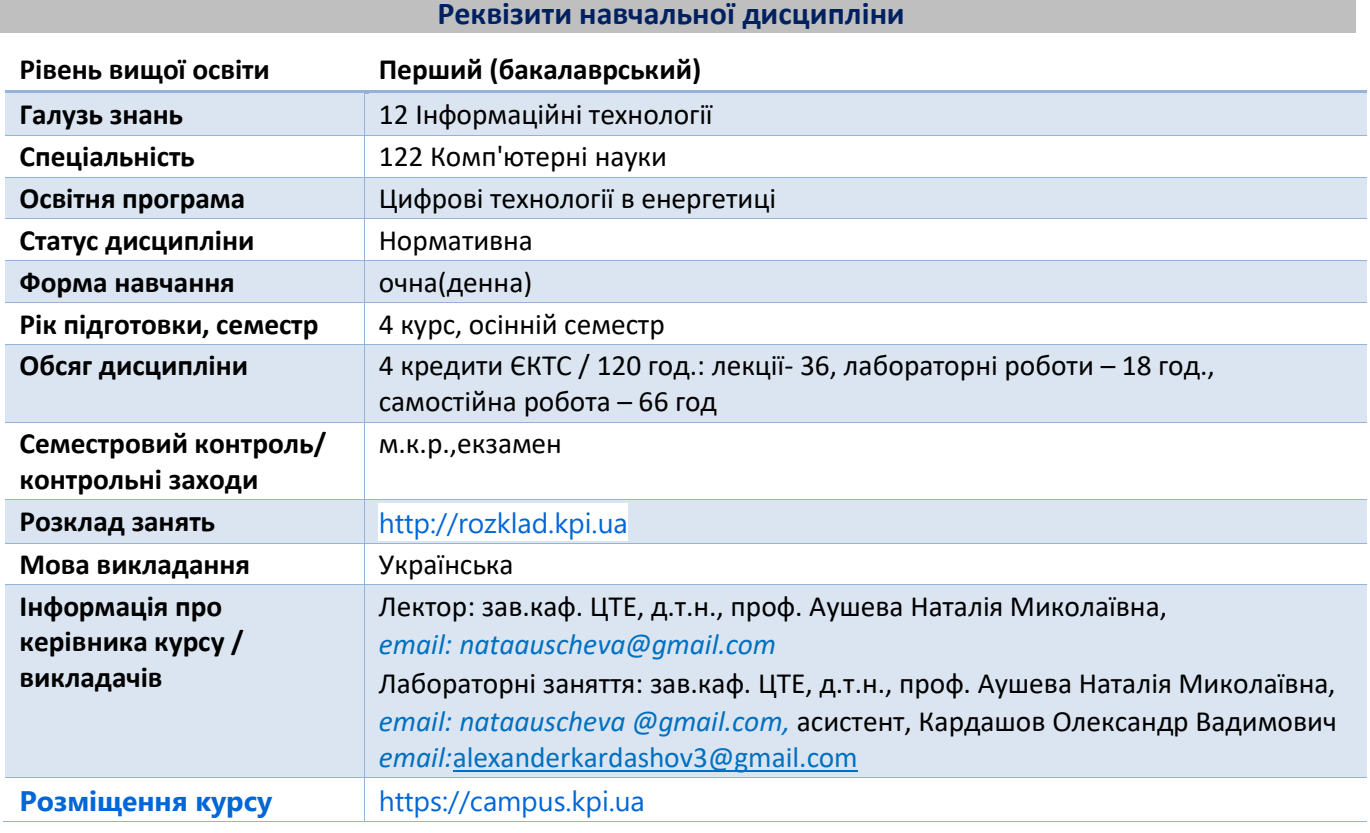

**Програма навчальної дисципліни**

#### **1. Опис навчальної дисципліни, її мета, предмет вивчання та результати навчання**

#### **Метою кредитного модуля** є формування у студентів **компетентностей** у відповідності до ОПП.

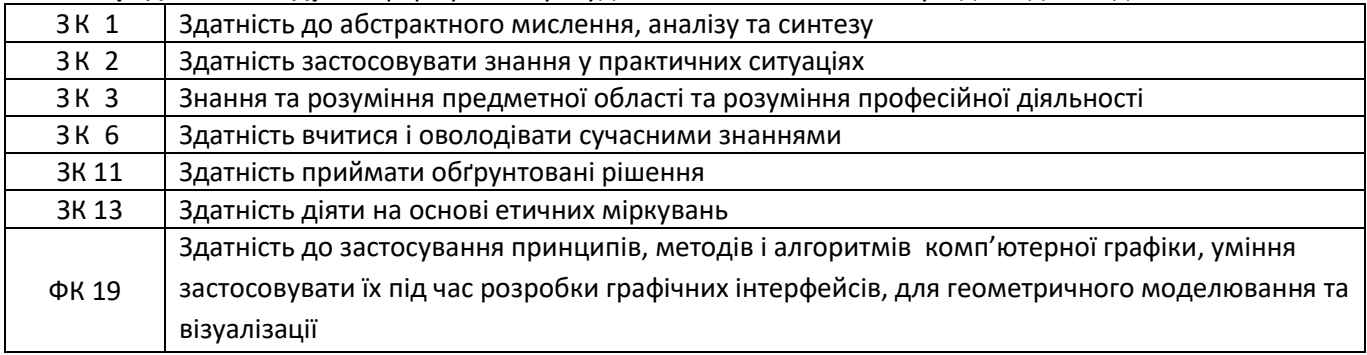

В результаті засвоєння кредитного модуля студенти мають продемонструвати такі програмні результати навчання:

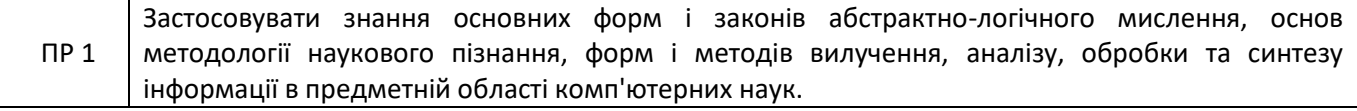

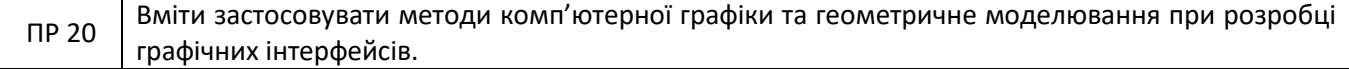

Згідно з вимогами програми навчальної дисципліни студенти після засвоєння кредитного модуля мають продемонструвати такі результати навчання:

*знання***:** новітніх технологій в сфері комп'ютерної графіки, а саме методів моделювання кривих ліній; методів моделювання простих поверхонь ; методів проекціювання; алгоритми побудови фрактальних зображень; методи лінійних та нелінійних перетворень.

#### *вміння:*

Розробляти графічний інтерфейс, застосовуючи теорію перетворення, моделювання кривих та поверхонь та загальні методи побудови поверхонь та тіл за умови створення інтерактивного графічного середовища.

#### *досвід:*

- використання евклідових, афінних та проективних перетворень, проекціювання при реалізації інтерактивних режимів користувача;

- використання методів моделювання кривих та поверхонь для візуалізації технічних об'єктів;

- розробки проектів, застосовуючи технічні та програмні засоби реалізації статичних та динамічних процесів.

#### **2. Пререквізити та постреквізити дисципліни**

Вивчення дисципліни спирається на знання, отримані за програмою попередніх років навчання за спеціальністю 122 « Комп'ютерні науки».

У структурно-логічній схемі навчання зазначена дисципліна розміщена на 4 курсі, тобто тоді, коли студенти вже прослухали "Алгоритмізація та програмування", "Чисельні методи в моделюванні енергетичних процесів", " Об'єктно-орієнтоване програмування", "Технології розробки програмного забезпечення" та набули певного досвіду у програмуванні і можуть виконати складні лабораторні роботи. З іншого боку, викладений матеріал може бути використаний при вивченні дисциплін «Візуалізація графічної та геометричної інформації»*,* "Методи синтезу віртуальної реальності", які викладаються при підготовці магістрів. Матеріал курсу є основою для виконання курсових робіт з дисциплін, де необхідна візуалізація розроблюваних об'єктів та процесів. Матеріал курсу має бути основою для візуалізації інформації в дипломних роботах бакалаврів та магістрів.

#### **3. Зміст навчальної дисципліни**

В дисципліні вивчаються такі теми:

**Розділ 1.** Теорія перетворень

Тема 1.1. Застосування комп'ютерної графіки

Тема 1.2.Теорія перетворень і класифікація геометрій

**Розділ 2.** Геометричне моделювання кривих та поверхонь

Тема 2.1. Геометричне моделювання кривих

Тема 2.2. Проекціювання

Тема 2.3. Геометричне моделювання поверхонь

Тема 2.4. Фрактальна геометрія природи

#### **4. Навчальні матеріали та ресурси**

#### **Базова література**

1. Donald D. Hearn, M. Pauline Baker, Warren Carithers Computer Graphics with Open GL 4th Edition, 2014-812 р. Режим доступу :

https://doc.lagout.org/programmation/OpenGL/Computer%20Graphics%20with%20OpenGL%20%284th %20ed.%29%20%5BHearn%2C%20Baker%20%26%20Carithers%202013%5D.pdf

2. Курбатова І. М. Диференціальна геометрія.. – Одеса :Одес. нац. ун-т ім. І. І. Мечникова, 2020. – 66 с.

3. Donald D. Hearn, M. Pauline Baker Computer Graphics, 2014 – 662 p. Режим доступу : <https://archive.org/details/DonaldHearnM.PaulineBakerComputerGraphicsBookFi.org/mode/2up>

4. Szauer G. Hands-On C++ Game Animation Programming: Lear modern animation techniques from thery to implementation with C++ and OPENGL.- Packt Publishing, 2020 -368 p.

5. David J. Eck Introduction to Computer Graphics.- Hobart and William Smith Colleges, 2023.-533 p. <https://math.hws.edu/graphicsbook/>

6. Комп'ютерна графіка : навчальний посібник : в 2-х кн.2. / Укладачі : Тотосько О.В., Микитишин А.Г., Стухляк П.Д. – Тернопіль : Тернопільський національний технічний університет імені Івана Пулюя, 2017 – 304 с.

- 7. Кампус КПІ ім.Ігоря Сікорського <http://login.kpi.ua/>
- 8. Науково-технічна бібліотека КПІ ім.Ігоря Сікорського <http://library.kpi.ua/>

### **Додаткова література**

1. Buss S.R. 3-D Computer Graphics A Mathematical Introduction with OpenGL, Press The Edinburgh Building, Cambridge, United Kingdom, 2003. - 371р.

2. Barry G. Blundell An Introduction to Computer Graphics and Creative 3-D Environments, Springer-Verlag London Limited, 2008.- 501p.

3. Max K. Agoston Computer Graphics and Geometric Modeling Implementation and Algorithms, Springer-Verlag London Limited, 2005.- 907 p.

4. Todd A. Ell, Nicolas Le Bihan, Stephen J. Sangwine Quaternion Fourier Transforms for Signal and Image Processing, ISTE Ltd, 2014 - 127p.

5. Jason Zink, Matt Pettineo, Jack Hoxley Practical Rendering and Computation with Direct3D 11, LLC CRC Press is an imprint of Taylor & Francis Group, 2012.- 631 p.

6. Klaus Engel, Markus Hadwiger, Joe M. Kniss, Christof Rezk-Salama, Daniel Weiskopf Real-Time Volume Graphics, A K Peters, Ltd, 2006.- 487 p.

**Навчальний контент**

#### **5. Методика опанування навчальної дисципліни (освітнього компонента)**

#### **Лекційні заняття**

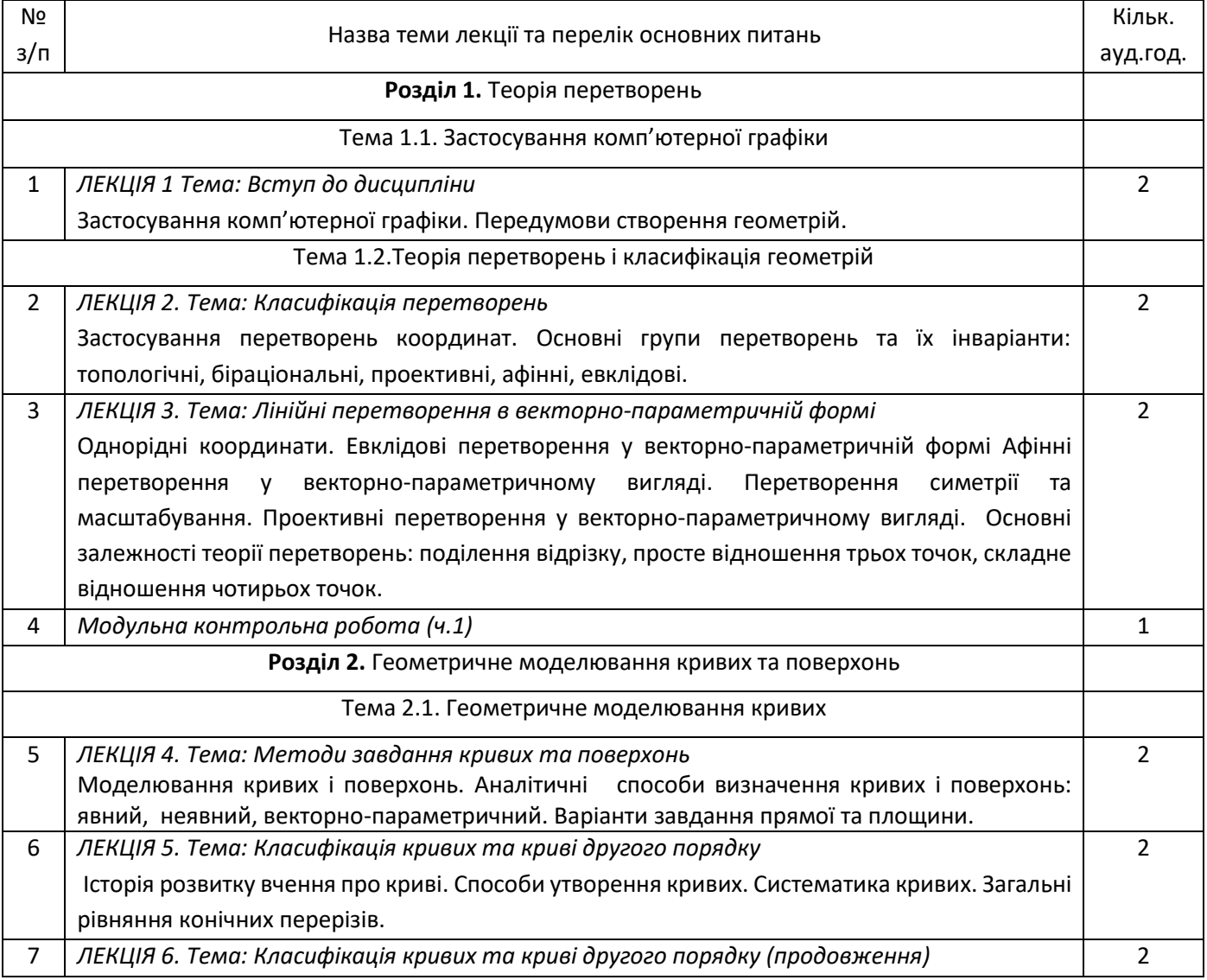

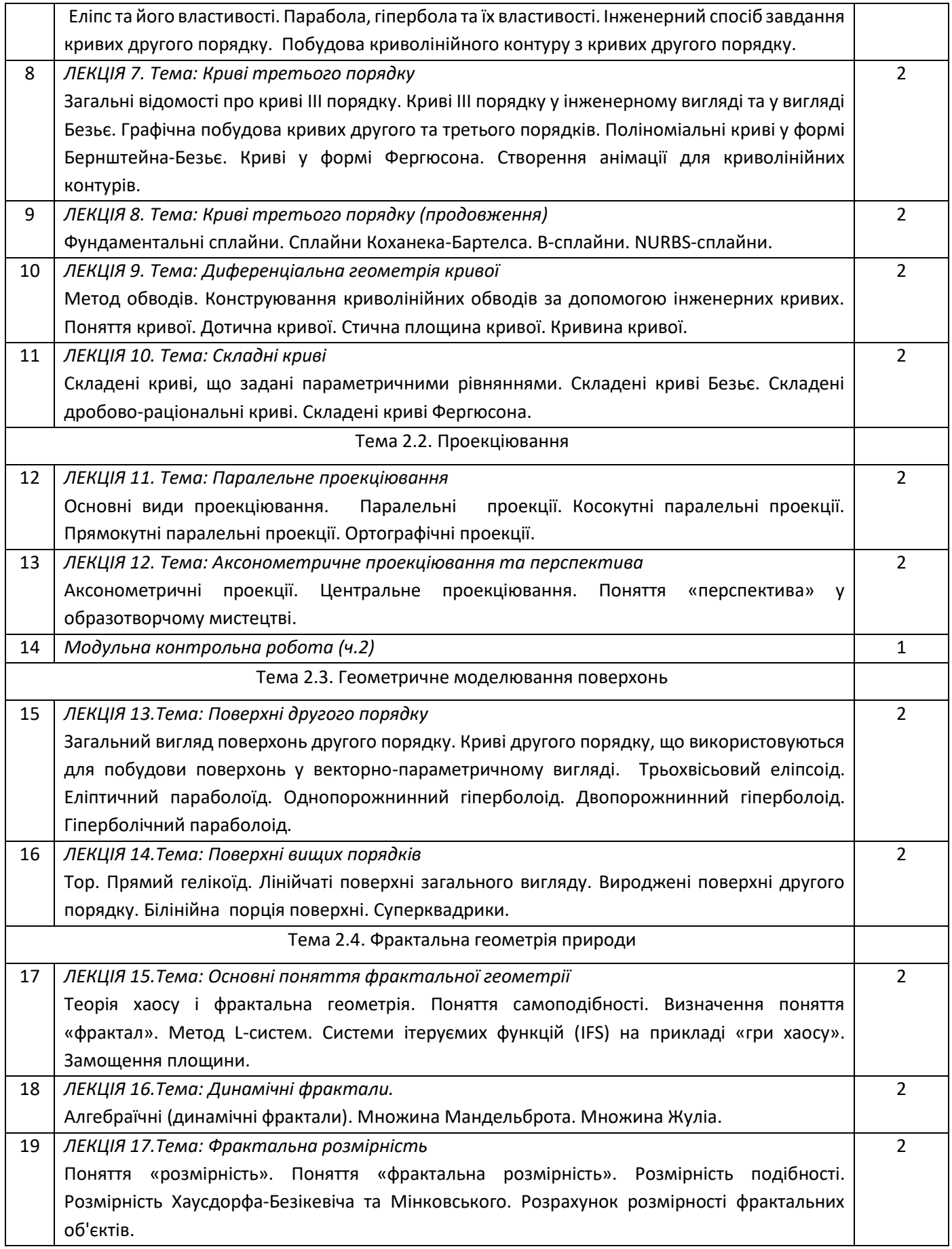

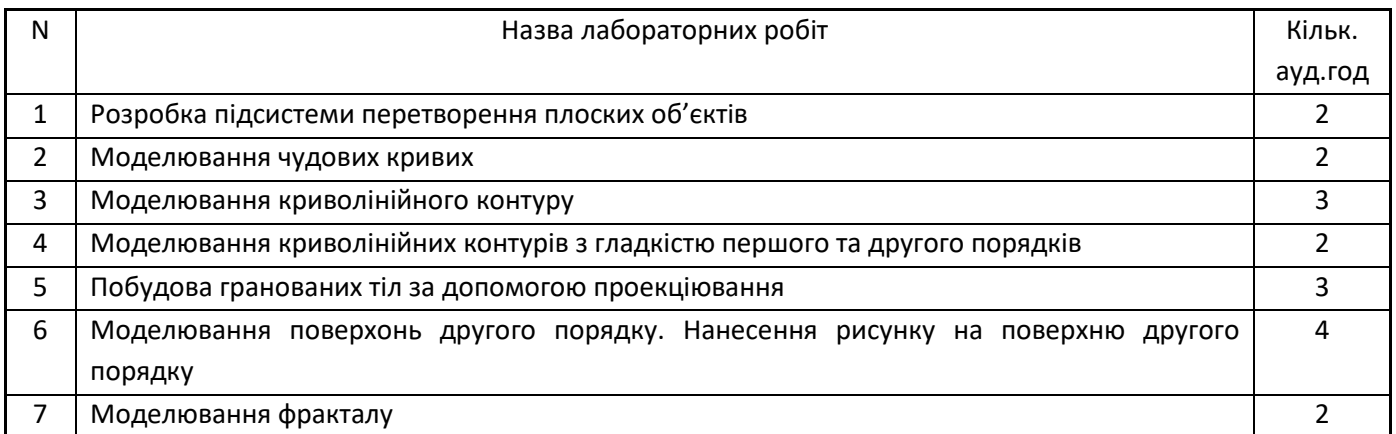

# **6. Самостійна робота**

Самостійна робота студента (66 годин) передбачає підготовку до аудиторних занять та контрольних заходів, проведення розрахунків та підготовка вхідних даних до роботи.

Розподіл годин СРС: підготовка до екзамену – 30 годин; підготовка до лабораторної роботи – 10.5 (1.5 години на кожну); підготовка до МКР( дві частини) – 4 години; підготовка до лекції – 16 годин (1 година на кожну лекцію, починаючи з другої), опанування додаткової літератури - 5.5 години.

#### **Політика та контроль**

# **7. Політика навчальної дисципліни (освітнього компонента)**

 Відвідування лекцій, а також відсутність на них, не оцінюється. Відвідування лабораторних занять є обов'язковою складовою вивчення матеріалу;

 При захисті лабораторних робіт студент має продемонструвати розроблений програмний код та результати його виконання на тестах, як заздалегідь підготованих, так і запропонованих викладачем. У випадку дистанційної форми навчання захист відбувається на відповідній конференції шляхом демонстрації екрана.

 Політика та принципи академічної доброчесності визначені у розділі 3 Кодексу честі Національного технічного університету України «Київський політехнічний інститут імені Ігоря Сікорського». Детальніше: https://kpi.ua/code.

 Норми етичної поведінки студентів і працівників визначені у розділі 2 Кодексу честі Національного технічного університету України «Київський політехнічний інститут імені Ігоря Сікорського». Детальніше: [https://kpi.ua/code.](https://kpi.ua/code)

# **8. Види контролю та рейтингова система оцінювання результатів навчання (РСО)**

- Рейтинг студента з освітнього компонента розраховується зі 100 балів, з них 50 балів складає стартова шкала. Стартовий рейтинг (протягом семестру) складається з балів, що студент отримує за виконання лабораторних робіт (7 робіт) та МКР;

- Критерії нарахування балів за виконання лабораторних робіт.

Ваговий бал за виконання завдань за лабораторні роботи № 2,4, 7 складає 5 балів. Виконання кожного завдання оцінюється за наступними критеріями:

- 1. правильність отриманих результатів від 1 до 4 балів;
- 2. зручний інтерфейс користувача 0.3 бали;
- 3. інтерактивне введення параметрів методу 0.3 бали;
- 4. динамічні зміни на екрані 0.4 бали;

Мінімальна кількість для зарахування лабораторної роботи складає 3 бали ( 60%)

Ваговий бал за виконання завдань за лабораторні роботи № 1,3, 5 складає 7 балів.

Виконання кожного завдання оцінюється за наступними критеріями:

- 1. правильність отриманих результатів від 1 до 4 балів;
- 2. зручний інтерфейс користувача 0.3 бали;

3. інтерактивне введення параметрів методу – 0.3 бали;

4. динамічні зміни на екрані – 0.4 бали;

5. попередній розрахунок координат точок вручну без програмного коду – 2 бали. Мінімальна кількість для зарахування лабораторної роботи складає 4.2 бали ( 60%) Ваговий бал за виконання завдань за лабораторну роботу № 6 складає 9 балів. Виконання кожного завдання оцінюється за наступними критеріями:

1. правильність отриманих результатів – від 1 до 4 балів;

2. зручний інтерфейс користувача – 0.3 бали;

3. інтерактивне введення параметрів методу – 0.3 бали;

4. динамічні зміни на екрані – 0.4 бали;

5. попередній розрахунок координат точок поверхні та нанесення малюнку вручну без програмного коду – 4 бали.

Мінімальна кількість для зарахування лабораторної роботи складає 5.4 бали ( 60%)

Максимальна кількість балів за всі завдання дорівнює

5 балів х 3+ 7 балів х 3+9 = 45 балів.

Максимальна кількість балів за контрольну роботу дорівнює 5 балів. На модульну контрольну роботу виноситься два теоретичних питання та одне практичне.

Контрольна робота оцінюється наступним чином:

1. правильність написання кожного теоретичного питання - 1 бали;

2. надання прикладу на вказані завдання – 0.3 бали;

3. правильність розв'язання практичного завдання - 2 бали;

4. правильність написання псевдокоду – 0.7 балів.

- Умови допуску до екзамену: зарахування всіх лабораторних робіт. Мінімальна кількість набраних балів – 30 ( 60%).

- На екзамені студенти виконують письмову контрольну роботу. Екзаменаційний білет складається з двох теоретичних питань та одного практичного завдання. Ваговий бал кожного теоретичного питання – 15. Ваговий бал практичного завдання – 20.

Максимальна кількість балів за складання екзамену дорівнює

15 балів х 2+ 20 балів = 50 балів.

Теоретична частина оцінюється наступним чином:

1. «відмінно» , правильна чітко викладена, повна відповідь – (не менше 90% потрібної інформації) – 14-15 балів;

2. «добре», достатньо повна відповідь (не менше 75% потрібної інформації) – 11-13 балів;

3. «задовільно», неповна відповідь (не менше 60% потрібної інформації) – 9-10 балів;

4. «незадовільно», незадовільна відповідь - 0 балів.

Практичне завдання оцінюється наступним чином:

- «відмінно» , повне, безпомилкове розв'язування завдання– 18-20 балів;
- «добре», повне, розв'язування завдання із несуттєвими неточностями 15-17 балів;
- «задовільно», завдання виконане з певними недоліками 12-14 балів;

– «незадовільно завдання невиконано.

- Сума стартових балів і балів за екзаменаційну контрольну роботу переводиться за освітній компонент згідно з таблицею.

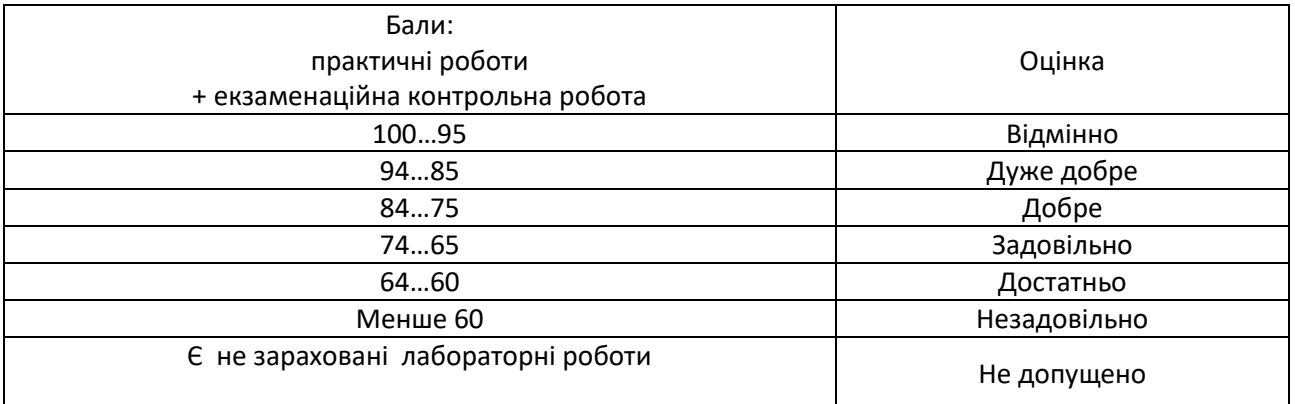

# **9. Додаткова інформація з дисципліни (освітнього компонента)**

Розділ 2 освітнього компонента 2 містить основи моделювання кривих та поверхонь та може бути зарахований за наявності сертифікатів відповідних курсів з комп'ютерної графіки. В якості прикладу опанування фундаментальними основами можна взяти курс Justin Solomon <https://www.youtube.com/c/justinmsolomon/featured>

#### **Робочу програму навчальної дисципліни (силабус):**

**Складено** зав.каф. ЦТЕ, д.т.н., проф. Аушевою Наталією Миколаївною **Ухвалено** кафедрою ЦТЕ (протокол № 20 від 10.05.23) **Погоджено** Методичною комісією НН ІАТЕ КПІ ім. Ігоря Сікорського (протокол № 9 від 26.05.23)